# **Midistream Documentation**

*Release 0.1*

**b3b**

**Jan 22, 2021**

## **Contents**

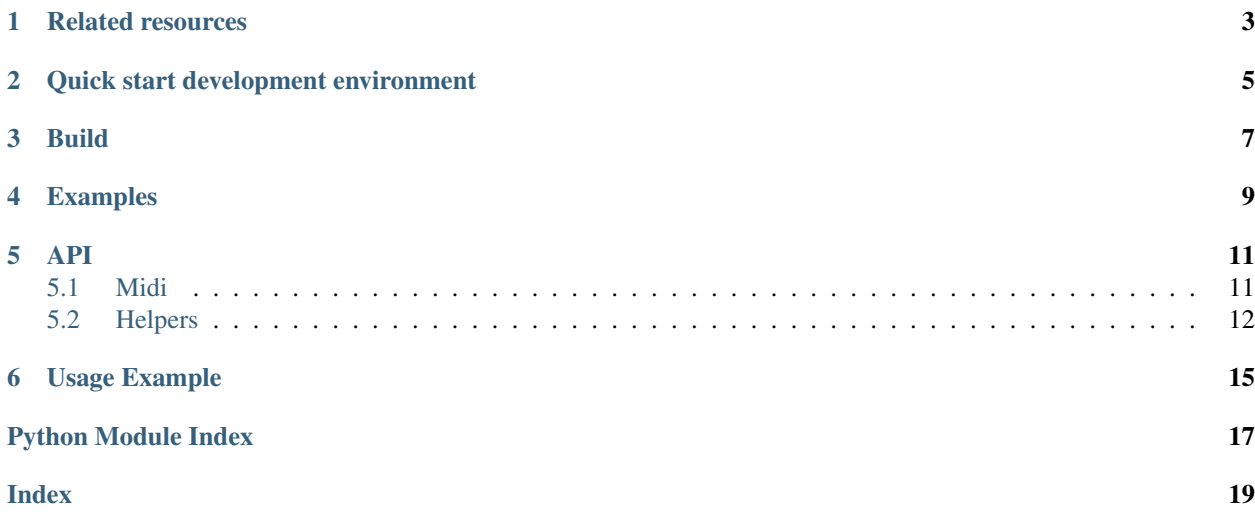

Package to synthesize and playback MIDI commands from [Python for Android.](https://github.com/kivy/python-for-android)

*Midistream* is a wrapper for the Bill Farmer [Midi Driver,](https://github.com/billthefarmer/mididriver) and includes *libmidi.so* libraries from the MidiDriver build.

[Previous](https://github.com/b3b/midistream/tree/py2) version was using system version of Sonivox EAS library and [Audiostream](https://github.com/kivy/audiostream) for playback.

Generated documentation: <https://midistream.readthedocs.org>

## Related resources

- <span id="page-6-0"></span>• [EAS documentation](https://github.com/android/platform_external_sonivox/tree/master/docs)
- [Android Issue 8201: Add a real-time MIDI API for Sonivox synthesizer](https://code.google.com/p/android/issues/detail?id=8201)
- [Android MIDI driver using Sonivox EAS library](https://github.com/billthefarmer/mididriver)

## Quick start development environment

<span id="page-8-0"></span>*midistream* is included in [PythonHere](https://herethere.me/) app, together with the [Jupyter Notebook](https://jupyter.org/) it could be used as a development environment.

Usage examples: <https://herethere.me/examples/midi.html>

Build

<span id="page-10-0"></span>The following instructions are for building app with [buildozer](https://github.com/kivy/buildozer/) tool.

*buildozer.spec* requirements should include *midistream* and *mididriver*, path to *midistream* recipes directory should be set:

```
requirements =
             mididriver,
             https://github.com/b3b/midistream/archive/master.zip,
p4a.local_recipes = /path/to/cloned/repo/recipes
```
App configuration example: [buildozer.spec](https://github.com/b3b/midistream/blob/master/examples/instrument/buildozer.spec)

# Examples

#### <span id="page-12-0"></span>See examples/ directory.

examples/instrument could be build with *buildozer*:

cd examples/instrument buildozer android debug deploy run logcat

### API

### <span id="page-14-3"></span><span id="page-14-1"></span><span id="page-14-0"></span>**5.1 Midi**

**exception** midistream.**MIDIException** MIDI error. **class** midistream.**ReverbPreset**

<span id="page-14-2"></span>Parameter settings for reverb effect.

#### $OFF = -1$

Reverb effect off

#### **LARGE\_HALL = 0** Large hall preset

**HALL = 1** Hall preset

**CHAMBER = 2**

Chamber preset

#### **ROOM = 3**

Room preset

#### **class** midistream.**Synthesizer** MIDI Synthesizer.

#### **config**

Synthesizer configuration dictionary.

#### **volume**

Master volume in dB, 100 is max.

Getter Returns the volume for the mix engine.

Setter Set the master volume for the mix engine.

#### <span id="page-15-1"></span>**reverb**

Reverb effect preset.

Getter Returns curently used [ReverbPreset](#page-14-2).

Setter Set [ReverbPreset](#page-14-2) to use.

```
close()
```
Stop MIDI rendering and playback.

```
write(data: AnyStr)
```
Write MIDI commands to synhtesizer stream.

#### <span id="page-15-0"></span>**5.2 Helpers**

Helpers to work with MIDI messages.

```
midistream.helpers.midi_note_on(note: int, channel: int = 0, velocity: int = 64) \rightarrow List[int]
     MIDI 9nH message - note on.
```

```
>>> midi_note_on(70)
[144, 70, 64]
>>> midi_note_on(70, velocity=127, channel=15)
[159, 70, 127]
```
midistream.helpers.**midi\_note\_off**(*note: int*, *channel: int* = 0, *velocity: int* = 0)  $\rightarrow$  List[int] MIDI 8nH message - note off.

```
>>> midi_note_off(70)
[128, 70, 0]
>>> midi_note_off(70, channel=15)
[143, 70, 0]
```
 $midist$ ream.helpers.**midi\_program\_change**(*program: int*, *channel: int* =  $0$ )  $\rightarrow$  List[int] MIDI CnH message - program change.

```
>>> midi_program_change(80, 1)
[193, 80]
```
midistream.helpers.**midi\_control\_change**(*controller: int*, *value: int* = 0, *channel: int* = 0)  $\rightarrow$ 

List[int]

MIDI BnH message - control change.

```
>>> midi_control_change(7, value=127, channel=1)
[177, 7, 127]
```
midistream.helpers.**midi\_command\_increase\_channel**(*command: List[int], inc: int*) → List[int]

Increase channel number of a given command.

```
>>> command = [177, 7, 127]
>>> midi_command_increase_channel(command, -7)
[170, 7, 127]
>>> command
[177, 7, 127]
```
#### **class** midistream.helpers.**Control**

Control function number for Control Change messages.

<span id="page-16-0"></span>See: <https://www.midi.org/specifications-old/item/table-3-control-change-messages-data-bytes-2>

```
modulation = 1
         Modulation Wheel
    volume = 7
         Channel Volume
    pan = 10
         Pan
    all_sound_off = 120
         All Sound Off
midistream.helpers.midi_channels() → Generator[int, None, None]
```
Generator of MIDI channels numbers, with percussion (9) channel omited.

```
>>> list(midi_channels())
[0, 1, 2, 3, 4, 5, 6, 7, 8, 10, 11, 12, 13, 14, 15]
```
midistream.helpers.**midi\_notes = [0, 1, 2, 3, 4, 5, 6, 7, 8, 9, 10, 11, 12, 13, 14,...** All MIDI notes list (from 0 to 127)

```
midistream.helpers.note_name(note: int) → str
     Returns name with accidental and octave number for a given note number.
```

```
>>> note_name(60)
'C4'
>>> note_name(90)
'Fs6'
```
midistream.helpers.**parse\_note**(*text: str*) → int

Parse note number from text.

**Parameters text** – [Note name](optional: "s" - sharp, "b" - flat)[octave number]

Raises ValueError

```
>>> parse_note("C4")
60
>>> parse_note("Cs4")
61
>>> parse_note("Cb4")
59
```
**class** midistream.helpers.**Note**

Note number.

```
>>> Note.A0
21
>>> Note.As0
22
>>> Note.Ab0
20
>>> Note.G9
127
```
midistream.helpers.**midi\_instruments = {0: 'Acoustic Grand Piano', 1: 'Bright Acoustic Pi...** MIDI instruments number => name dictionary

### Usage Example

```
>>> from midistream import ReverbPreset, Synthesizer
>>> midi = Synthesizer()
>>> midi.config
{'libVersion': 50727438, 'checkedVersion': 0, 'ma3xVoices': 64, 'numChannels': 2,
˓→'sampleRate': 22050, 'mixBufferSize': 128, 'filterEnabled': 1, 'buildTimeStamp':
˓→1195621085, 'buildGUID': b'1feda229-b9a8-45e9-96f4-73c0a80e7220'}
>>> midi.volume
90
>>> midi.volume = 70 # Set master volume
>>> midi.reverb = ReverbPreset.LARGE_HALL # Enable reverb effect
>>> midi.write([0x90, 60, 127]) # On middle C note with maximum velocity
>>> import time ; time.sleep(2)
>>> midi.write([0x80, 60, 127]) # Off middle C note with maximum velocity
# Using helpers
>>> from midistream.helpers import Note, midi_note_on
>>> midi.write(midi_note_on(Note.C4) + midi_note_on(Note.Es5))
```
Python Module Index

<span id="page-20-0"></span>m

midistream, [11](#page-14-1) midistream.helpers, [12](#page-15-0)

### Index

## <span id="page-22-0"></span>A

all\_sound\_off (*midistream.helpers.Control attribute*), [13](#page-16-0)

## C

CHAMBER (*midistream.ReverbPreset attribute*), [11](#page-14-3) close() (*midistream.Synthesizer method*), [12](#page-15-1) config (*midistream.Synthesizer attribute*), [11](#page-14-3) Control (*class in midistream.helpers*), [12](#page-15-1)

## H

HALL (*midistream.ReverbPreset attribute*), [11](#page-14-3)

## L

LARGE\_HALL (*midistream.ReverbPreset attribute*), [11](#page-14-3)

## M

- midi\_channels() (*in module midistream.helpers*), [13](#page-16-0)
- midi\_command\_increase\_channel() (*in module midistream.helpers*), [12](#page-15-1)
- midi\_control\_change() (*in module midistream.helpers*), [12](#page-15-1)
- midi\_instruments (*in module midistream.helpers*), [13](#page-16-0)
- midi\_note\_off() (*in module midistream.helpers*), [12](#page-15-1)
- midi\_note\_on() (*in module midistream.helpers*), [12](#page-15-1)
- midi\_notes (*in module midistream.helpers*), [13](#page-16-0)
- midi\_program\_change() (*in module midistream.helpers*), [12](#page-15-1)

MIDIException, [11](#page-14-3)

- midistream (*module*), [11](#page-14-3)
- midistream.helpers (*module*), [12](#page-15-1) modulation (*midistream.helpers.Control attribute*), [13](#page-16-0)

### N

Note (*class in midistream.helpers*), [13](#page-16-0) note\_name() (*in module midistream.helpers*), [13](#page-16-0)

# O

OFF (*midistream.ReverbPreset attribute*), [11](#page-14-3)

#### P

pan (*midistream.helpers.Control attribute*), [13](#page-16-0) parse\_note() (*in module midistream.helpers*), [13](#page-16-0)

### R

reverb (*midistream.Synthesizer attribute*), [11](#page-14-3) ReverbPreset (*class in midistream*), [11](#page-14-3) ROOM (*midistream.ReverbPreset attribute*), [11](#page-14-3)

### S

Synthesizer (*class in midistream*), [11](#page-14-3)

## V

volume (*midistream.helpers.Control attribute*), [13](#page-16-0) volume (*midistream.Synthesizer attribute*), [11](#page-14-3)

### W

write() (*midistream.Synthesizer method*), [12](#page-15-1)